ハイパフォーマンス コンピューティング(5)

# 並列化による弊害が起きる例

• 並列化したい処理に依存関係がある場合

```
for (i = 1; i < n; i++) {
   |a[i] = a[i-1] + i;}
```
この場合は、i番目の処理に (i-1)番目の結果が必要なため 下記のようにすると結果がおかしくなる。

```
#pragma omp parallel for 
for (i = 1; i < n; i++) {
  |a[i] = a[i-1] + i;}
```
### 練習問題: ループ処理に依存関係がある場合の並列化 による弊害を見てみよう。

```
#include <stdio.h> 
#include <omp.h> 
int a[10]; 
int main(void) 
{ 
  int i, n = 10; 
  printf("serial\n"); 
  /* initializaiton */ 
 for (i = 0; i < n; i++) {
  a[i] = 0; } 
 for (i = 1; i < n; i++) {
   a[i] = a[i-1] + i; } 
 for (i = 0; i < n; i++) {
   printf("a[%d] = %d\n", i, a[i]);
  }
```

```
 printf("parallel\n"); 
 /* initializaiton */ 
for (i = 0; i < n; i++) {
 a[i] = 0; }
```

```
 #pragma omp parallel for 
for (i = 1; i < n; i++) {
 a[i] = a[i-1] + i; }
```

```
for (i = 0; i < n; i++) {
 printf("a[%d] = %d\n", i, a[i]);
 }
```

```
 return 0;
```
}

## 依存関係を除去できる例

• 依存関係がある場合でも、それを除去可能なときがある。

```
for (i = 0; i < n - 1; i++) {
   |a[i] = a[i+1] + i;
}
```
この場合も依存関係があるため、このまま並列化すると結果がおかしくなる が、事前䛾処理によって、依存関係を除去できる。

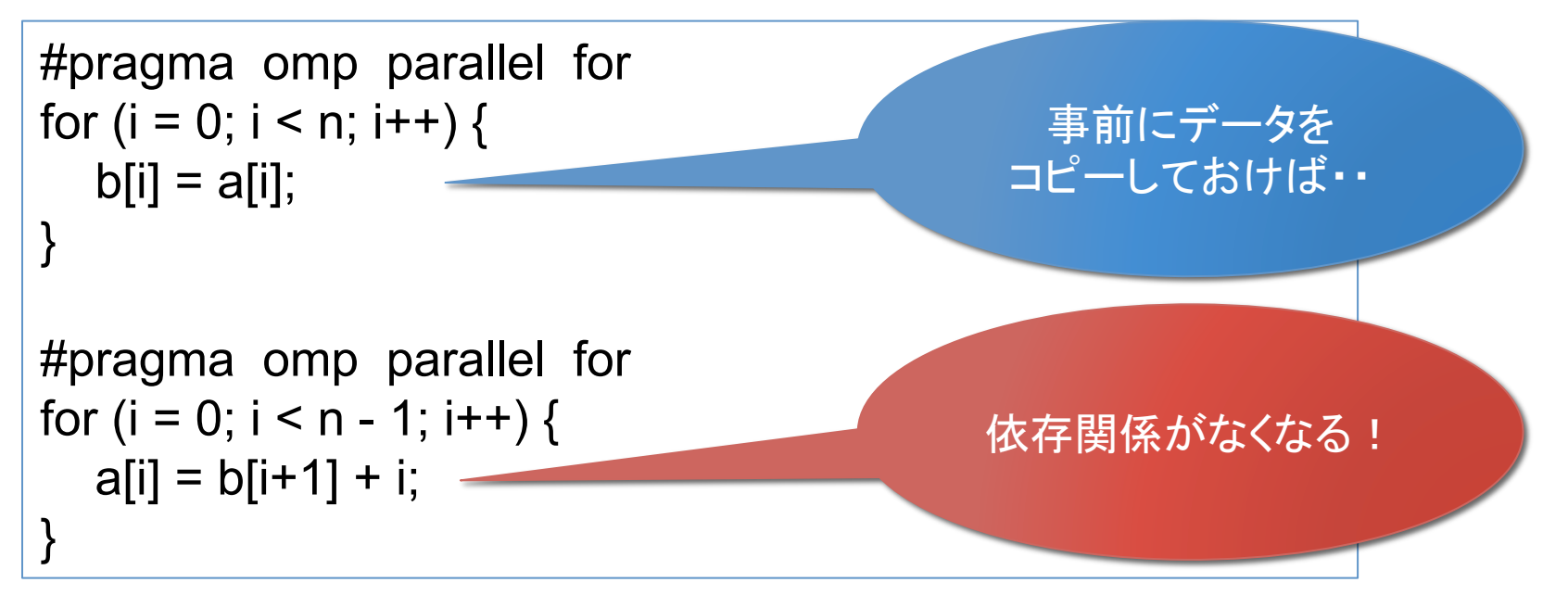

### 演習問題: 依存関係を除去してみよう。

(1) 下記のプログラムを作成し、何度か実行して結果が不定になることを確認する。 (2) 依存関係を除去した並列化のコードを追加してみよう。

```
#include <stdio.h> 
#include <omp.h> 
int a[5];
int main(void) 
{ 
 int i, n = 5;
  printf("serial\n"); 
  /* initializaiton */ 
 for (i = 0; i < n; i++) {
   a[i] = 1; } 
 for (i = 0; i < n - 1; i++) {
   a[i] = a[i+1] + i; } 
 for (i = 0; i < n; i++) {
   printf("a[%d] = %d\n", i, a[i]);
  }
```

```
 printf("parallel 1\n"); 
 /* initializaiton */ 
for (i = 0; i < n; i++) {
 a[i] = 1; }
```

```
 #pragma omp parallel for 
for (i = 0; i < n - 1; i++) {
 a[i] = a[i+1] + i; }
```

```
for (i = 0; i < n; i++) {
  printf("a[%d] = %d\n", i, a[i]);
 }
```
#### (2)でコードを追加

```
 return 0;
```
}

# バリア同期

#### • #pragma omp barrier: すべてのスレッドの足並みをそろえる

⇒全てのスレッドの処理が終わる前に、別の処理が先に進むと困る場合や、時間 の計測をする場合に、バリア同期を使う。

```
 #pragma omp parallel 
 { 
 ... 
#pragma omp barrier  ←バリア同期
 tic = omp get wtime();
   ... (時間計測したい処理)
#pragma omp barrier  ←バリア同期
 toc = comp get wtime();
 ... 
 } 
printf("time = %\uparrown", toc - tic);
```
### 練習問題: バリア同期をする場合としない場合で結果がどうな るか見てみよう。(実行時のタイミングによるので、何度か実行 してみよう)

```
#include <stdio.h> 
#include <omp.h> 
#define n 4 
int main(void) 
{ 
 int i, s, a[n], id;
  double v; 
  #pragma omp parallel num_threads(n) private(id) 
 { 
  id =omp_get_thread_num();
  a[id] = id + 1; /* a = [1, 2, ..., n] */
   /* barrier sync */ 
#pragma omp barrier ←バリア同期
                                      1スレッドで実行→ #pragma omp single
                                                          { 
                                                            s = 0;
                                                            for (i = 0; i < n; i++) {
                                                              s += a[i];
                                                          } 
                                                            v = (double)s/n;
                                                          } 
                                                          } 
                                                          printf("average = %f\n", v);
                                                           return 0; 
                                                         }
```
# OpenMPの補助指示文

- private
- firstprivate
- lastprivate
- shared
- num threads
- など

## OpenMPの補助指示文: private

■変数 j を各スレッドで別の変数として確保しながら実行される。

```
#pragma omp parallel for private(j) 
for (i = 0; i < m; i++) {
  for (i = 0; j < n; j++) {
      y[i] += A[i][j]*x[j]; 
 } 
}
```
·並列化対象のfor文のカウンタ i は、強制的にprivateとなる。 ・何も指定されていない変数は、shared(共有)となる。

### OpenMPによる行列積の並列化(C言語)

■最も外側のループについて並列化を行う

```
#pragma omp parallel for private(j, k)
for (i=0; i< n; i++) {
  for (i=0; j< n; j++) {
     for (k=0; k <n; k + + ) {
        C[i][j] += A[i][k]^*B[k][j]; } 
 } 
}
```
内側のループの並列化を行うと、 外側のループが回る度に スレッドの生成を行うので オーバーヘッドが大きい 

### OpenMPによる行列積の並列化(Fortran)

```
■最も外側のループについて並列化を行う
```

```
!$omp parallel do private(j, k)
do i=1,n do j=1,n 
      do k=1,n 
        C(i,j) = C(i,j) + A(i,k)^*B(k,j); end do
   end do
end do
```
### 演習問題

### • まず、行列積をOpenMPを用いて並列化し、さ らに、アンローリングやブロック化などのチュー ニングを行い、高速化しましょう。

•時間の計測にはomp\_get\_wtime()を用いるこ と.